Les architectures parallèles et leur programmation pour le calcul scientifique

Yves Denneulin

## Plan du cours

- Introduction au parallélisme
- Le parallélisme de données
	- présentation
	- illustration sur deux langages data parallèles
		- mp<sup>l</sup>
		- HPF, Open MP
- Le parallélisme d'instructions
	- présentation
	- les catégories
		- passage de messages (MPI)
		- appels de procédures distants (PM2, Athapascan-0)
- Le futur(?) du calcul parallèle : le métacomputing

# Introduction(?) au parallélisme

- Parallélisme
	- utiliser plusieurs ordinateurs ensemble pour résoudre des problèmes
		- <sup>p</sup>lus gros (taille mémoire, espace disque)
		- <sup>p</sup>lus rapidement (puissance CPU)
	- Mot clé : efficacité
- Différents domaines de recherche
	- théoriques
		- algorithmique
		- ordonnancement
	- pratiques
		- supports
		- modèles

 $\rightarrow$  si on veut de l'efficacité les deux sont évidemment liées

# Environnement logiciel parallèle

• Composants nécessaires pour l'exécution d 'un programme parallèle

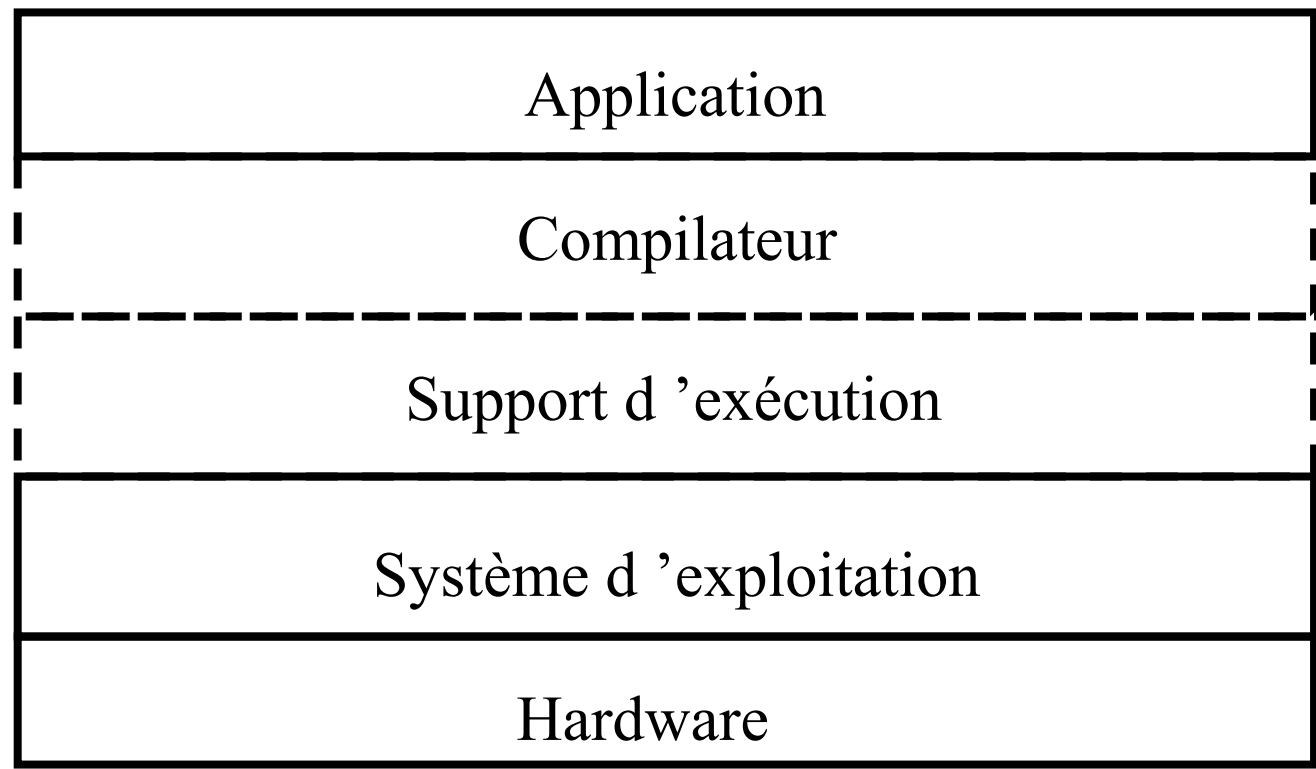

# Modèles de programmation parallèle

- Définies par
	- le compilateur
	- le support d 'exécution
- Buts
	- facilité de programmation
		- proche du séquentiel
		- proche d 'un modèle de description d'algorithmes parallèles
			- –PRAM
			- BSP
			- ...
	- efficacité = f(algorithme, compilateur, support, système, hardware)
	- portabilité =  $f$ (support, algorithme)
		- scalabilité
		- obsolescence du matériel
		- utilisation de plusieurs sites pour la même application (meta-computing)

# Les débuts du parallélisme

- Multiprogrammation
	- notion de processus
	- système Multics (~65)
	- toujours d'actualité, au cœur des UNIX et de NT
- Programmation concurrente
	- les coroutines (Djikstra, 68)
	- multiprogrammation à grain plus fin
	- problèmes de synchronisation
- Parallélisme simulé
	- pas de machine contenant réellement du parallélisme

# Parallélisme matériel : première époque

- Processeurs vectoriels (Cray,  $\sim$ 1976)
	- circuit spécifique
	- opérations arithmétiques élémentaires (+, …)
	- données manipulées : vecteurs
	- calcule n additions en parallèle au lieu d'une
		- contient n ALUs au lieu d 'une avec un seul microcontrôleur pour tous
- Traitement parallèle sur des données
	- même opération sur un ensemble de données
	- le parallélisme se fait sur les données (par opposition aux instructions)
	- « Parallélisme de données »
	- fonctionnement « naturellement » synchrone
- Classification traditionnelle
	- SIMD : Single Instruction (flow) Multiple Data

# Modèle à parallélisme de données

- Principe algorithmique
	- –définir des structures de données (souvent) régulières (vecteurs, matrices)
	- effectuer une suite d 'opérations simples sur ces structures
- Exemple

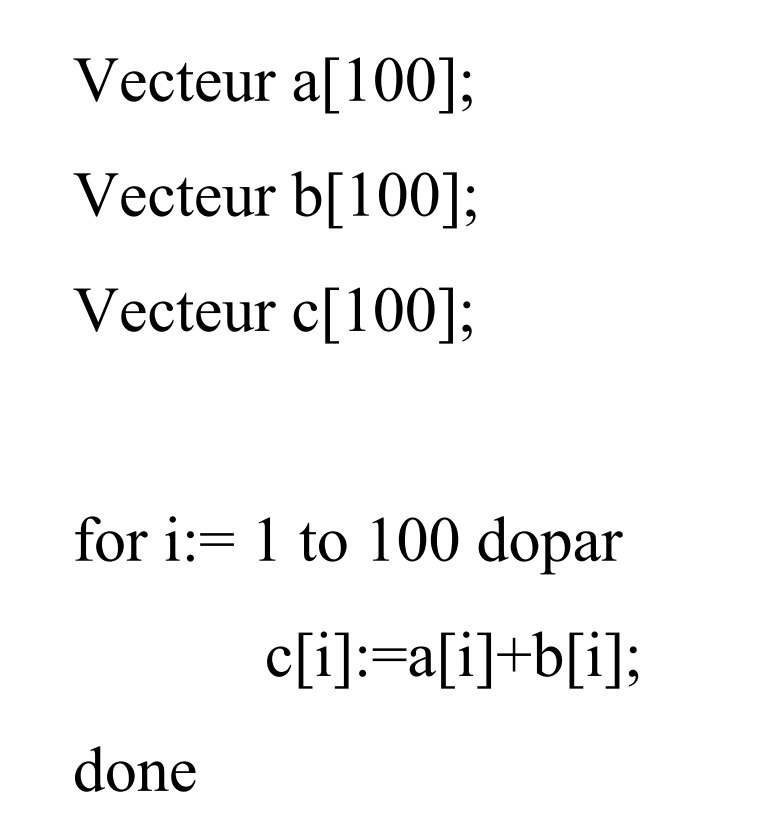

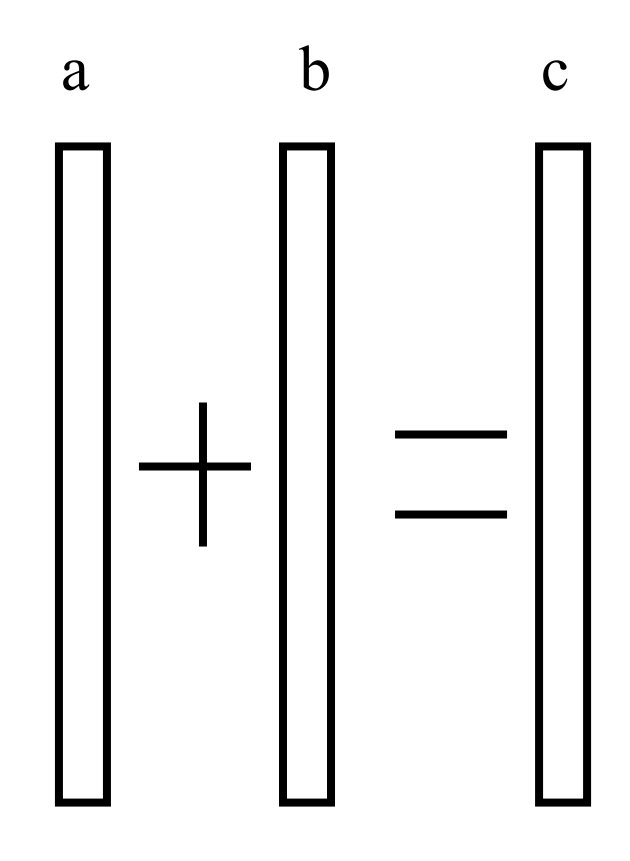

#### Importance de la compilation

- Le compilateur doit être intelligent
- $\bullet$ Découpage de la boucle a b c Si le processeur vectoriel ne sait calculerque 50 additions en parallèle

-> 2 cycles au lieu d 'un

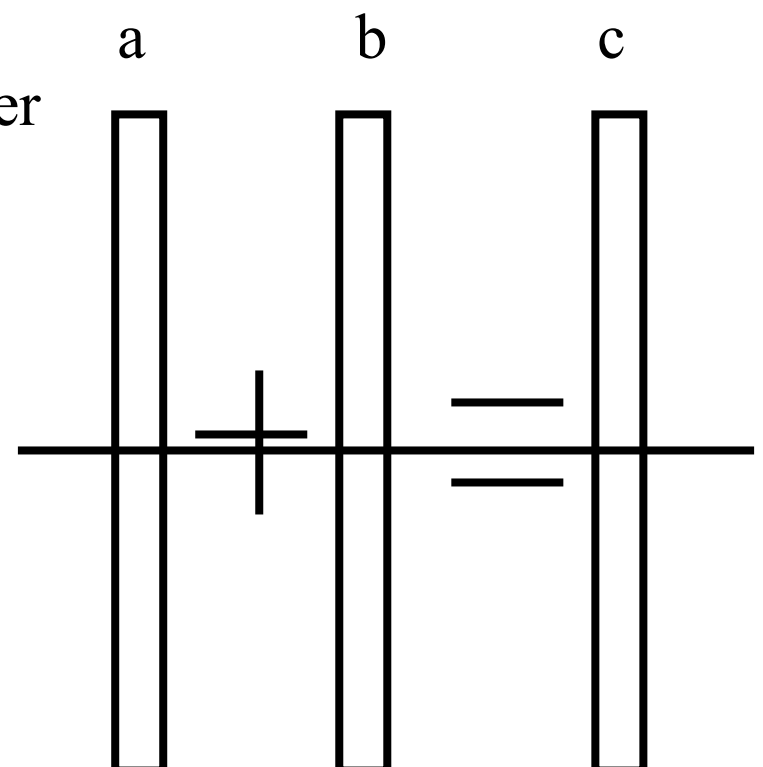

# Caractéristiques

- Modèle simple et naturel
	- programmation simple
		- passage direct à partir de l 'algorithme séquentiel
	- compilateur peu compliqué <sup>à</sup> écrire
	- efficacité <sup>à</sup> peu près garantie
- 1 pour les architectures vectorielles et SIMD en général
	- cas particulier : le pipe-line (processeurs super-scalaires)
- Adapté <sup>à</sup> un certain type d'applications
	- calcul sur des structures régulières
	- applications scientifiques et certaines simulations

# MPL

- Langage data-parallèle
	- pour une machine précise : Maspar MP-1
	- machine SIMD de 1024 à 16384 processeurs
	- architecture : un processeur performant en scalaire qui commande <sup>16384</sup> processeurs scalaires qui font tous la même chose
	- chaque processeur a une mémoire locale associée
	- topologie des communications : grille 2D torique

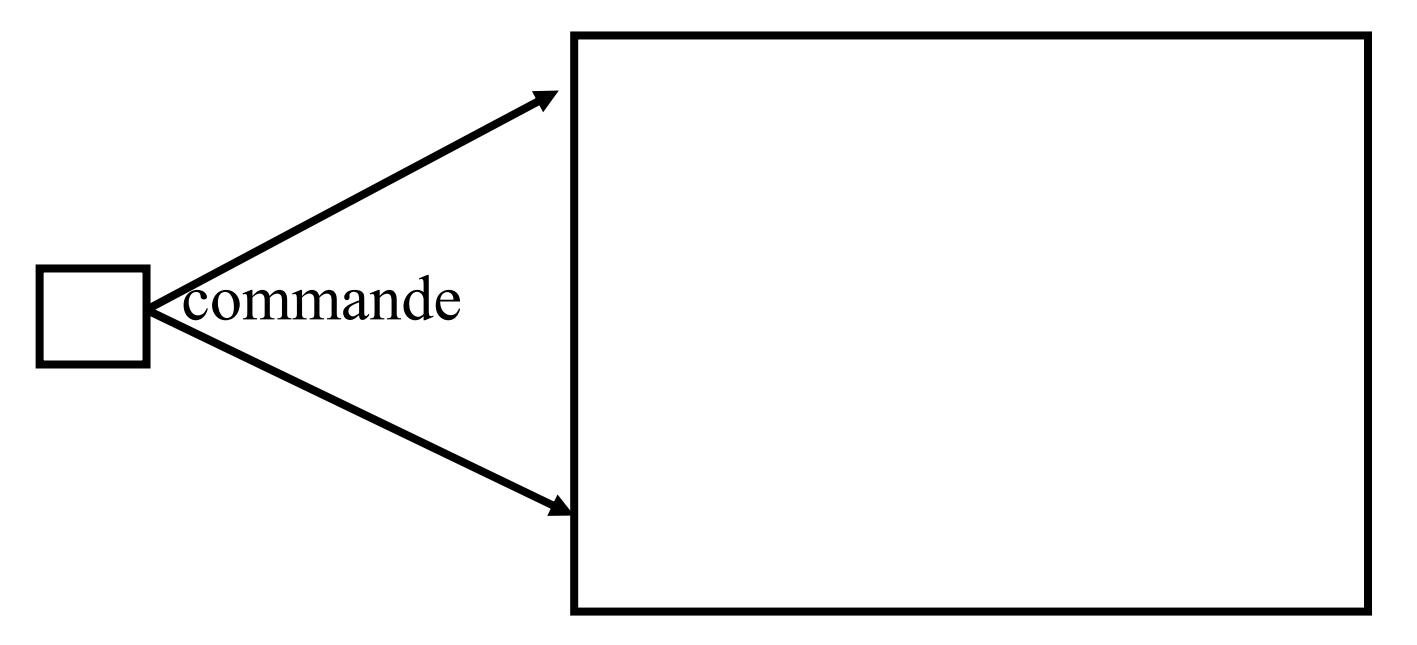

# Variables parallèles

- Deux types de variables dans le langage
	- scalaire : réside dans la mémoire du processeur maître
	- parallèle : réside dans la mémoire de tous les processeurs esclaves
- Syntaxe à la C

int i;

parallel int a,b,c; // définit les variables a,b et c sur tous les processeurs

i=1; // effectué sur le maître seulement

c=a+b; // effectué sur tous les processeurs en même temps

a[0]=12; // effectué sur le processeur 0 seulement

#### Communication entre les processeurs

- Accès à des cases mémoire distantes
	- par localisation géographique dans les 8 directions possibles
		- N,S,E,W,NE,NE,SE,SW

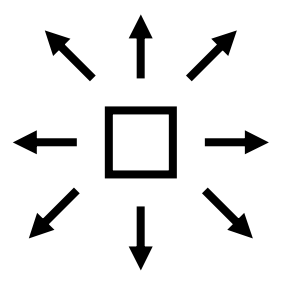

NW[4].a=12; // accède à la valeur de a d 'un autre processeur

#### Fonctionnement synchrone

- Chaque instruction est décodée par le maître et exécutée par tous les processeurs
	- modèle fondamentalement synchrone
	- pas de conflit d 'accès à des variables possible
- Comment est fait a[0]=12 ?
	- Chaque processeur a un bit d 'activation
	- dit au processeur s 'il doit exécuter l 'instruction ou pas
	- activation calculée par le compilateur  $\Rightarrow$  complexité
- Programmation de bas niveau
	- C-like != fortran par exemple
	- découpage des structures par le programmeur
	- mais compilateur sophistiqué quand même
- Parallélisme de données sur architecture SIMD

# Évolution architecturale

- Début 90 : SIMD en perte de vitesse
	- composants spécifiques donc chers
	- idem pour les réseaux
	- dépassé en performances pures par des composants standards
	- petit marché donc prix élevé
	- rapidement obsolètes
- Réseaux locaux standards deviennent performants
	- Fast-Ethernet, Myrinet, etc.
	- vous avez vu ça hier
- Les machines parallèles deviennent MIMD
	- processeur puissant standard+réseau d 'interconnexion rapide

### Problèmes du data-parallélisme

- Intelligence du compilateur
	- parallélisation automatique des boucles
	- calcul des dépendances entre les données
		- compliqué, sujet de recherche encore actuelle
	- exploitation correcte des machines même non SIMD
		- répartition des données sur les processeurs
		- problèmes d'alignement, de défaut de cache
- $\bullet$  Gestion des structures de données irrégulières
	- type liste, arbres, …
	- $-$  TOUTER LER GENERAS toutes les dépendances complexes entre objets
	- le compilateur ne s 'en sort plus!
- Nécessité de langages plus évolués
	- HPF ou Fortran 90

# **HPF**

- Extension avec modification de la norme Fortran-90
- Défini en 93
- But : avoir rapidement des compilateurs pouvant <sup>l</sup> 'implanter
- Purement orientés données, ne contient plus de primitives de gestion de messages ou de synchro
- Vise à <sup>l</sup> 'efficacité sur architectures distribuées aussi
- Parallélisation non complètement automatique
	- directives fournies par le programmeur pour le placement des données
	- mais conserve un modèle data-parallèle (boucles FORALL)

# Le modèle HPF

# • Modèle à 4 niveaux

- Objets HPF « normaux » (tableau)
- mappés sur des *templates* qui représentent des groupes d'alignement
	- définit les contraintes d 'alignement sur et entre les objets
	- permet de spécifier aussi la façon de les distribuer sur les processeurs
- ces templates sont mappés sur des **processeurs virtuels** (machine abstraite possédant une topologie), spécification d'une distribution
- les processeurs virtuels sont mappés sur les processeurs physiques

# • Intuitivement

- une opération entre deux objets est plus efficace s 'ils sont sur le même processeur
- ces opérations peuvent être exécutées en parallèle si elles peuvent être réalisées sur des processeurs différents

## Fonctionnement de HPF

- $\bullet$  Spécification de dépendances entre les objets
	- par le mapping sur les templates
	- possibilité de lier deux objets pour les aligner de la même manière
	- les opérations entre objets alignés à <sup>l</sup> 'identique sont plus efficaces
	- possibilité de réaligner dynamiquement les objets
- Distribution des objets
	- définit le mapping des objets sur un ensemble de processeurs abstraits
	- but : rapprocher sur la grille des processeurs abstraits les objets qui interagissent
	- deux possibles : BLOCK (suite d 'éléments contigües) et CYCLIC (pareil mais avec bouclage)
- Instruction FORALL
	- $\sim$  au for parallèle mais en plus puissant (description d 'intervalles,...)

# Fonctionnement de HPF(2)

- Expression d 'indépendance <sup>d</sup> 'instructions
	- par exemple deux instructions dans une boucle
- Spécification de fonctions « locales »
	- ne nécessitent pas de communications pour être exécutées -> efficacité
- Résumons
	- langage data-// pour architectures SIMD et MIMD
	- alignement/distribution des données
	- directives d 'aide au compilateur
	- mélange des apports de différents langages
	- largement utilisé car disponibilité de compilateurs (Adaptor)

#### Le modèle Open MP

# Présentation de Open MP

- API portable, orientée mémoire partagée
	- existe pour C, C++, Fortran 77 et 90
	- existe sur plusieurs architectures (UNIX et NT)
- Conçu pour du parallélisme à grain fin
	- essentiellement pour les boucles
	- utilisable aussi pour des algorithmes à grain moyen

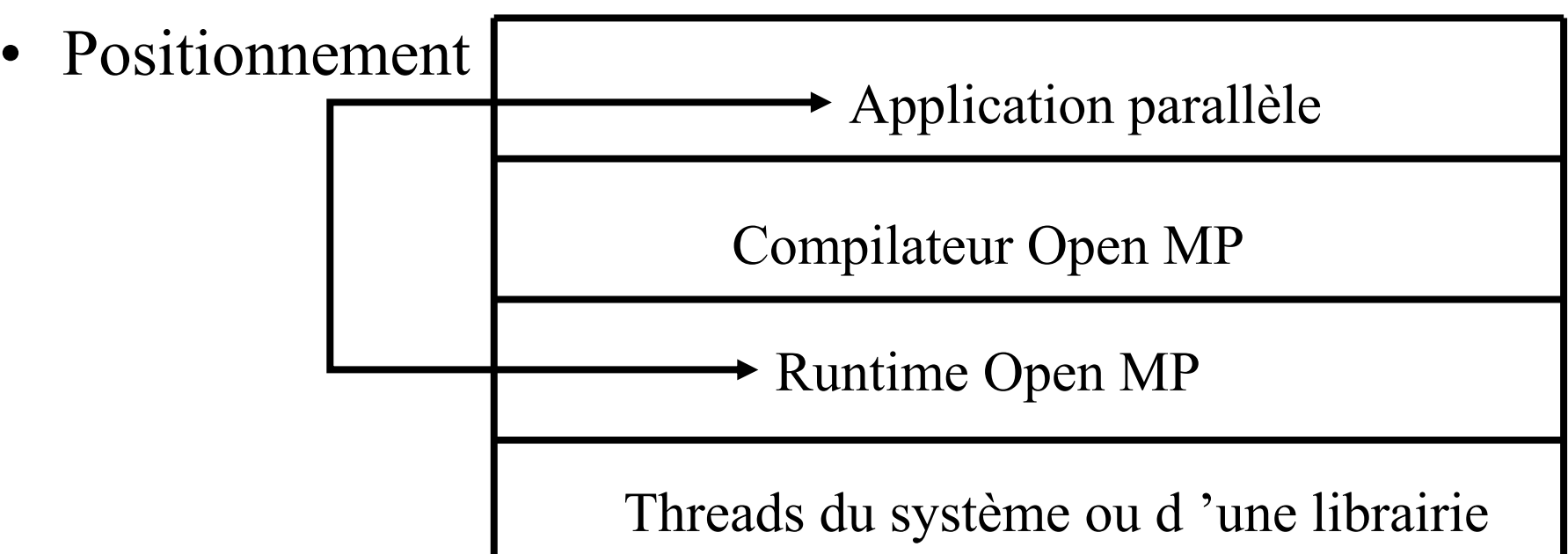

22

#### Exemple de boucle

• Annotation sur les threads, les objets partagés et privés

A est partagé, I est privé (local à chaque thread)

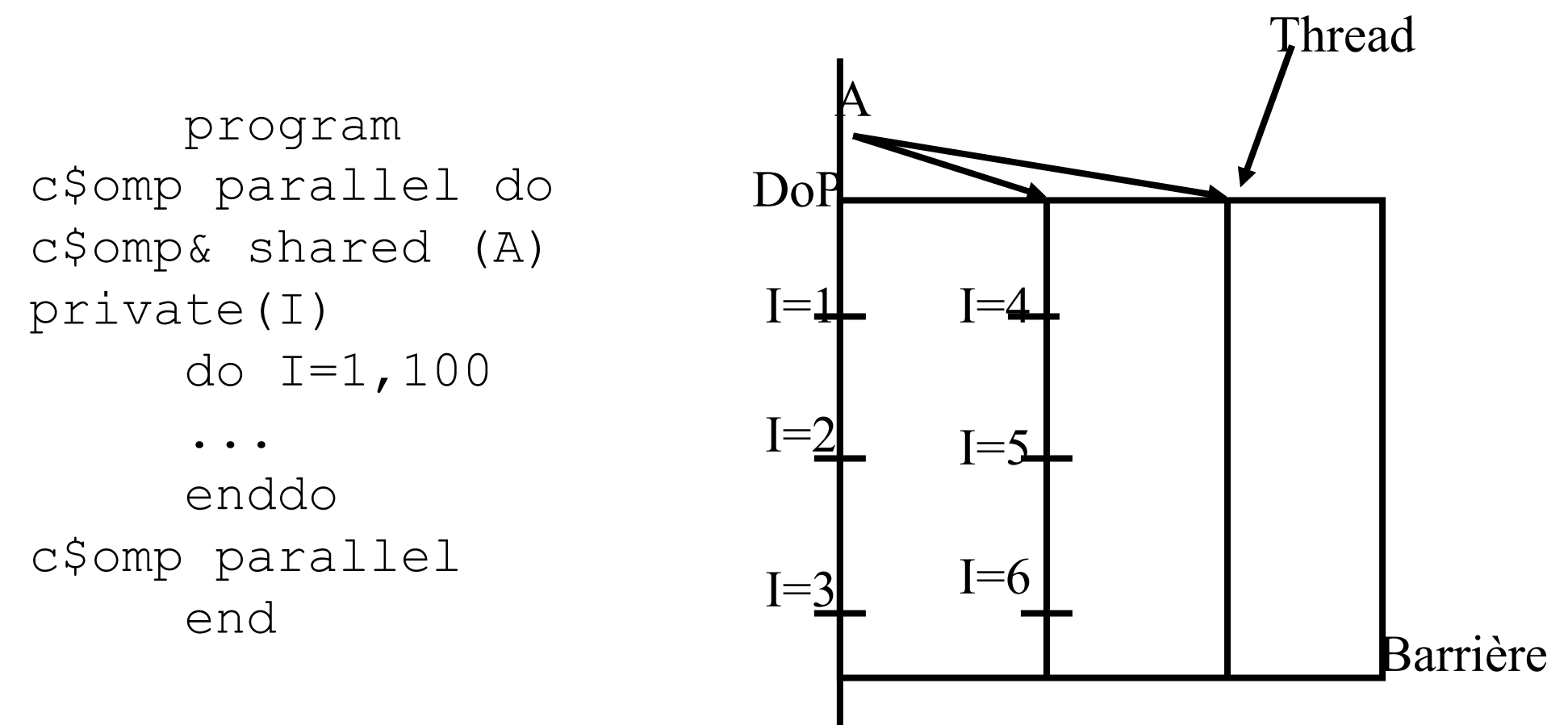

#### Duplication et recopie de variables

• Recopie temporaire de variables partagées (en C)

```
#pragma omp threadprivate(A)
struct Astruct A;
#pragma omp parallel copyin(A)
\{ \cdot, \ldots \}
/* région parallèle suivante */#pragma omp parallel
\{ \ldots \}A recopié dans tous 
                                             les threads sauf
                                              dans le maîtreRécupère les valeurs de la région parallèle précédente
```
#### Section critique et partage de variables

• Barrière et exclusion mutuelle

```
#pragma omp parallel private(i,j) 
     shared(a,b,n,m,sum)for(j=1; j<=n; j++)#pragma omp for
           for(i=1;i <= n; i + + ) {
#pragma omp critical
                  sum=sum+a[i,j];}
#pragma omp barrier
     b(j)=sum;}Exclusion mutuelle sur l 'accès à sumSynchronisation pour l 'attente de tous les threads
```
25

## Comparaison avec les autres modèles

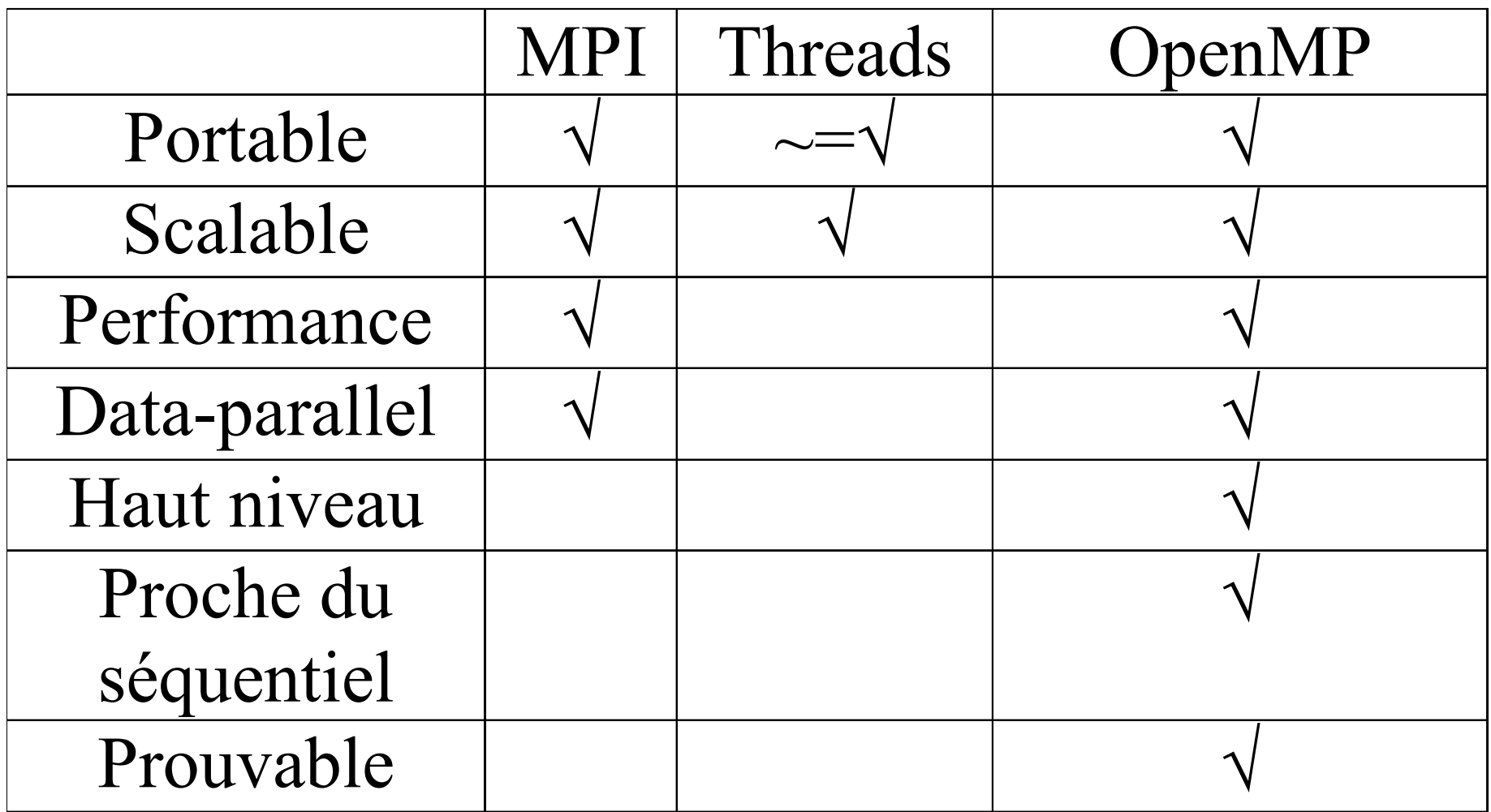

# Particularités

- Ordonnancement peut être effectué par le runtime
	- directive schedule spécifiable pour chaque boucle
- Possibilité de relaxer les contraintes de symchronisation
	- laissé des threads continuer leur exécution même si tous n 'ont pas fini la boucle

# Pourquoi utiliser OpenMP ?

- API portable et standard pour toutes les machines à mémoire partagée
- extension de langages existants
- facilité de portage d 'un code séquentiel
- suffisament général pour des applications data-parallèles
- compilateurs largement disponibles

# Conclusion (provisoire) sur le data-//

- Premier type de parallélisme largement utilisé
	- calculateurs vectoriels
	- architecture SIMD
- Adapté au
	- traitement sur des données régulières
	- architectures fortement couplées
- Programmation aisée
	- mais écrire les compilateurs est très compliqué
		- évolution architecturale (importance des caches, des pipe-lines, …)
		- constructeurs jugés plus sur la qualité du code produit que sur les caractéristiques de la machine (ex : Cray)
- Largement utilisé pour beaucoup de codes scientifiques
	- météo, aéronautique, ...

# Parallélisme matériel : seconde époque

- Fin des années 80
	- déclin des architectures tout-propriétaires
	- exemple type : Cray avec le T3D (processeurs ALPHA, réseau haut débit propriétaire)
	- déclin des architectures SIMD : nouveaux types d 'applications parallèles envisageables
	- émergence de nouveaux modèles de programmation

# $\rightarrow$  Orientés instructions

- Tendance actuelle
	- processeurs standards + réseau standard (structure de grappes de machines) : pas trop cher
	- architectures spécifiques (SGI Origin 2000, T3?) : chers, offrent des fonctionnalités spécifiques tant matérielles que logicielles

# Parallélisme d'instructions

- Parallélisme « traditionnel »
	- application parallèle = ensemble de flots d'exécution concurrents
	- programmation guidée par les instructions
	- nécessité de partager de données, éventuellement d 'opérations de synchronisation, …
	- $\equiv$  еттиспитатиоп еп ге structuration en tâches /= en blocs de données sur lesquels effectuer des opérations
- Application parallèle = ensemble de tâches partageant des données (y accédant en parallèle)
- $\bullet$  Deux problèmes principaux
	- comment structurer une application en tâches ?
	- comment communiquer pour
		- partager les données,
		- se synchroniser ?

# Paradigmes de programmation

- Interface des systèmes d 'exploitation peu adaptée
	- gestion des processus : fork, exec, …
	- $\equiv$  Communications TPC sockets  $\bf{X}$  DR Communications : IPC, sockets, XDR, …
- Différentes abstractions fournies par les supports
	- <sup>d</sup> 'exécution
		- Activités
			- Acteur, processus, objet actif, *threads*, ...
		- Communication
			- Envoi de messages (synchrone ou asynchrone)
			- Mémoire partagée (objet, page, synchronisation, cohérence, …)
			- Appel de procédure à distance
- Définissent des modèles de programmation

# Schémas de programmation parallèle

- Maître/Esclave
	- un coordinateur lance toutes les tâches esclaves
	- coordination centralisée du travail et des I/O
- SPMD
	- le même programme s 'exécute sur différentes parties du même problème
- Asynchrone (MIMD?)
	- ensemble de programmes différents
	- chaque programme exécute une fonction différente de l'application
- Schémas hybrides
	- data-flow, task farming, …
- Définissent des schémas de communication et de synchronisation != modèles de programmation

#### Architectures de type SMP à mémoire partagée

# Caractéristiques des SMP

- Processeurs partagent physiquement la mémoire
	- accès au même bus
- Parallélisme matériel au sein du système
	- ex: ensibull :  $8(?)$  processeurs

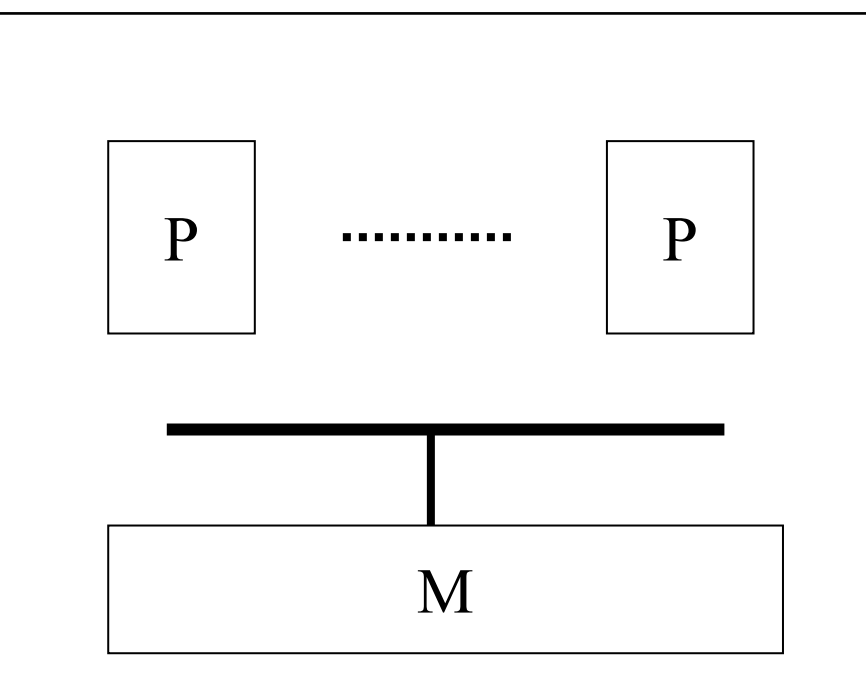

Comment exploiter ce parallélisme ?

# Exploitation des SMP

- Applications « traditionnelles »
	- un processus UNIX par CPU
	- partage du temps au niveau du processus lourd
- Applications parallèles
	- parallélisme intra-processus
	- nécessité de pouvoir multiprogrammer un processus lourd
	- activités encapsulées dans le même process UNIX

 $\Rightarrow$  processus légers (threads)

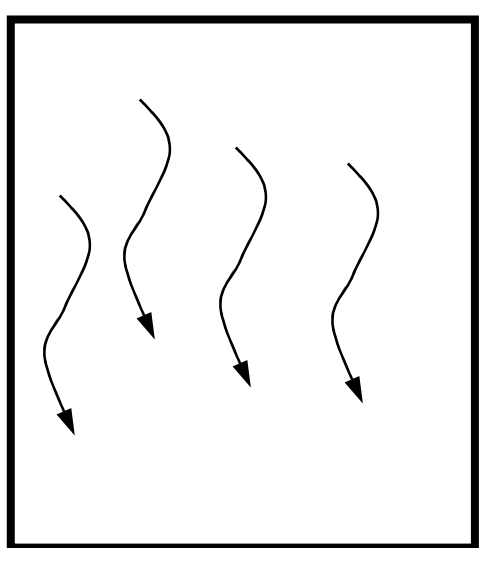

# Les processus légers (threads)

- Principe
	- processus lourd encapsule les données
	- processus léger contenu dans un processus lourd
	- contexte d 'exécution seulement : peu coûteux
- Historique
	- utilisé pour la programmation système
		- démons
		- recouvrement latence communication/accès disque
	- <sup>p</sup>lus récemment utilisé pour le calcul
		- permet l 'exécution efficace de petites tâches
		- exploitation des SMP

# Les threads POSIX : Pthreads

- Interface standard de programmation pour les threads
	- portabilité des programmes utilisant les threads
- Fontionnalités
	- création/destruction de threads
	- synchronisation (conditions, mutex, sémaphores)
	- ordonnancement, priorités
	- signaux
- Attributs d 'un thread POSIX
	- caractérisation de son état
		- <sup>p</sup>ile, ordonnancement, données privées

# Création d 'un thread POSIX

- Crée un thread avec les attributs attr
- exécute la fonction start\_routine avec arg comme argument
- tid : identifieur du thread créé (équivalent au pid UNIX)

```
int pthread_create (
          pthread t *tid,
          pthread_attr *attr,
          void* (*start_routine)(void *),
          void *arg);
```
- + Fork/join
- + Primitives de synchronisation

# Utilisation des threads pour le calcul

- Exemple : produit de matrices
	- un thread  $=$  calcul d 'une case
	- un thread  $=$  calcul d 'une ligne/colonne
- Granularité quelconque
	- impossible avec des processus lourds : coût excessif
	- efficacité => coût gestion activités << coût activités
- « Assembleur » de la programmation parallèle
	- peut amener une grande efficacité
	- pénible à utiliser
- Quid des SMPs ?
- •Quid des threads en distribué ?

#### Utilisation des threads pour exploiter les architectures SMP

## Plan

- Les différents types de threads
	- Threads utilisateurs
	- Threads système
- $\bullet$ Correspondance entre les classes de threads dans Solaris
- • Ordonnancement
	- Politique standard
	- Politique spécifique (priorité, temps réel, …)
- •Conclusion

# Les processus légers utilisateurs

- Liés à l'espace mémoire d'un processus
- Indépendant du système sous-jacent

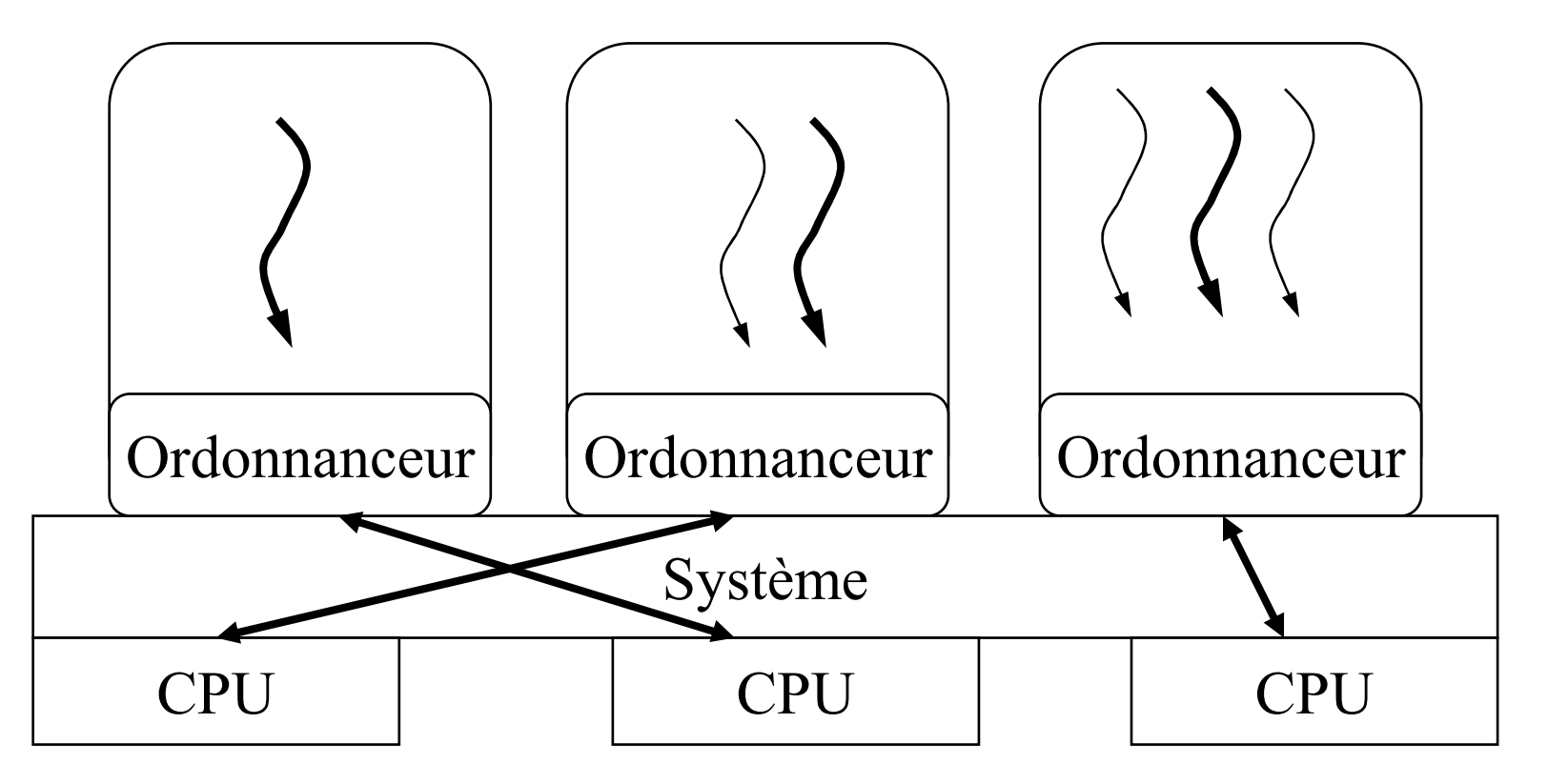

## Avantages

- Faible coût des opérations
	- Création, destruction
	- Changement de contexte « léger »
	- Possibilité d'en avoir un grand nombre
- Souple
	- Répartition du temps gérable par le programmeur, pas de risque de blocage du système

# Inconvénients

- Pas de parallélisme intra-processus
	- Sous exploitation des machines SMP
- Partage du temps à deux niveaux
	- Entre les processus lourds
	- Entre les processus légers d'un même processus
	- Pas de partage global au prorata du nombre de processus légers
- Pas de protection mémoire entre les activités

#### Les processus légers système

- Gérés par le système d 'exploitation
- Existent dans le noyau hors des applications

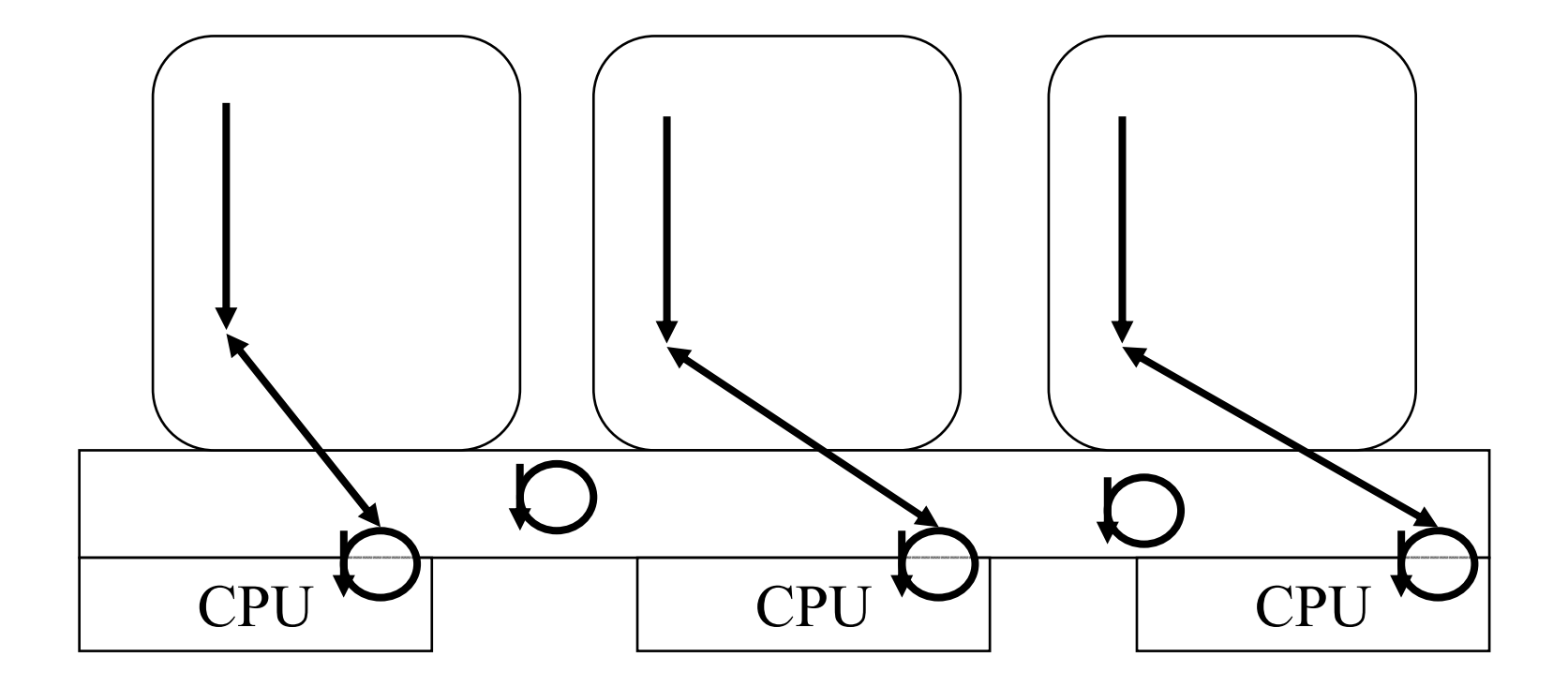

### Avantages

- Exploitation des SMP
	- Interactions entre les activités applicatives et les activités noyau ?
- Ordonnancement global de toutes les activités
	- Prise en compte par le système
	- Répartition équitable (?) entre les utilisateurs au prorata de leurs activités
- $\bullet$ Mécanisme de protection entre les activités

# Inconvénients

- Gestion coûteuse
	- Passage par le noyau = surcoût important
	- $\rightarrow$  « Medium-weight » threads
- Plusieurs activités accèdent au noyau simultanément Réentrance obligatoire du noyau
- Ordonnancement non contrôlable par le programmeur

# Historique de SOLARIS

- Années 80
	- SunOS 4 (Solaris 1) : Noyau monolithique non réentrant de la famille BSD
	- $\overline{\phantom{0}}$ Bibliothèque de threads utilisateurs LWP au standard POSIX
- Réécriture complète début des années 90
	- Solaris 2, threads système, standard SysV, réentrant => Support des SMP

#### Les threads de Solaris

- Deux types de threads
	- Système : propres au noyau, schedulés par lui sur les processeurs => entités d'exécution
	- Utilisateurs : standard POSIX, propre à l'espace mémoire d'un processus => contexte d'exécution (pile)
- Entités différentes de nature distincte
	- Comment les faire correspondre ?

# Interaction

- Notion de processeur virtuel (LWP)
	- Interface entre les user et les kernel threads
- Ils sont associés aux processus lourds
- Le nombre de LWPs est indépendant du nombre de threads utilisateurs du processus
- Au moins 1 LWP par processus
- Association possible entre threads utilisateurs et LWP

# Exemple

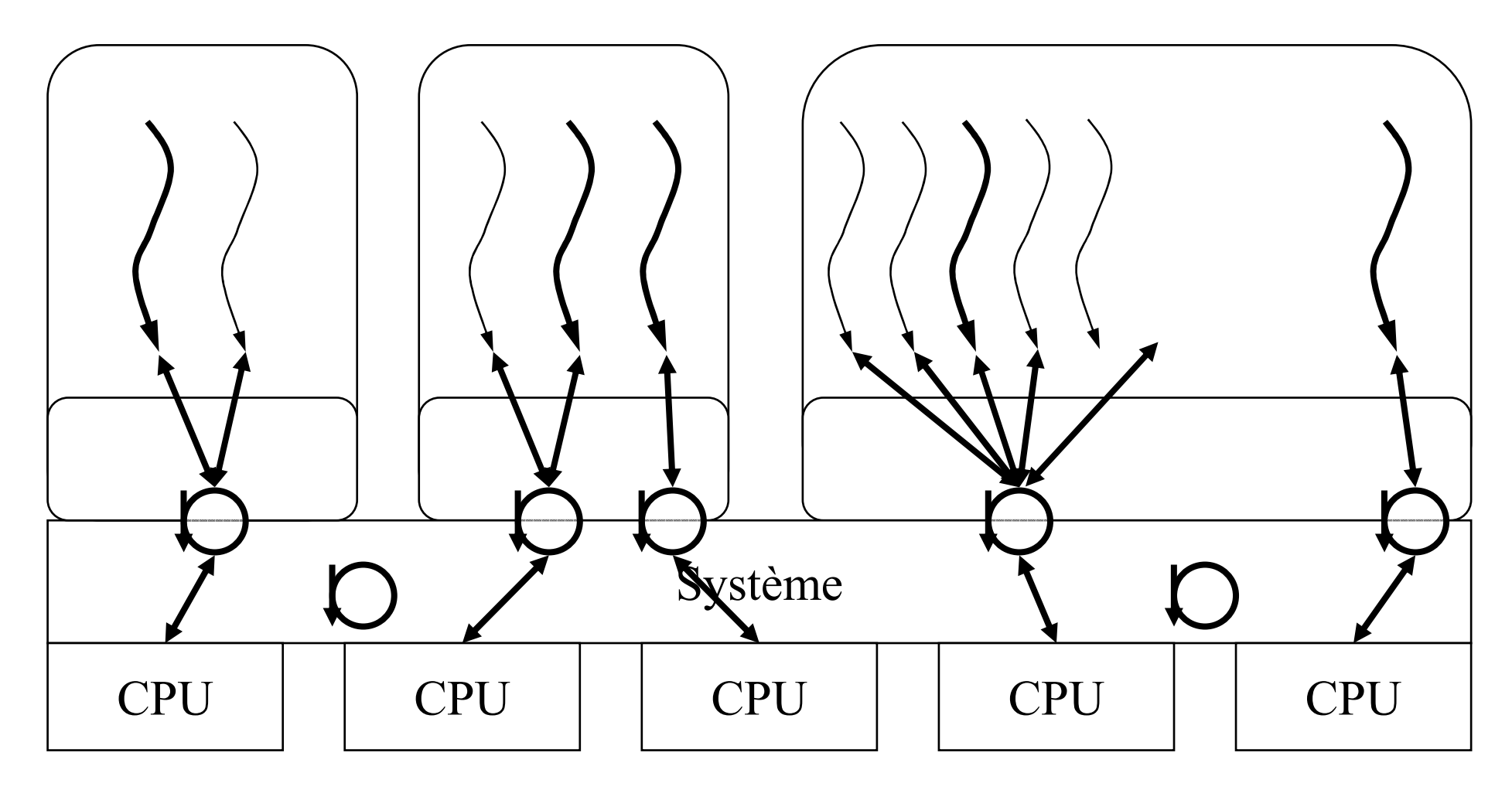

#### Utilisation des threads

- Un paramètre à l'appel de **pthread\_create** choisit entre la création d 'un LWP ou d 'un thread user
- set\_concurrency fixe le nombre de LWPs du processus
- Quand tous les LWPs d'un processus sont bloqués, le système en crée un d'autorité
- Le noyau schedule les LWPs et ses threads propres sur les processeurs

# Caractéristiques

- Conservation d'une interface applicative portable (POSIX)
- Efficacité des threads
	- Création/destruction
	- Synchronisation
- Mapping sur les threads noyaux
	- Indépendants des threads users

#### Performances

• Temps de création d'un thread (Ultra SPARC 1, Solaris 2.5)

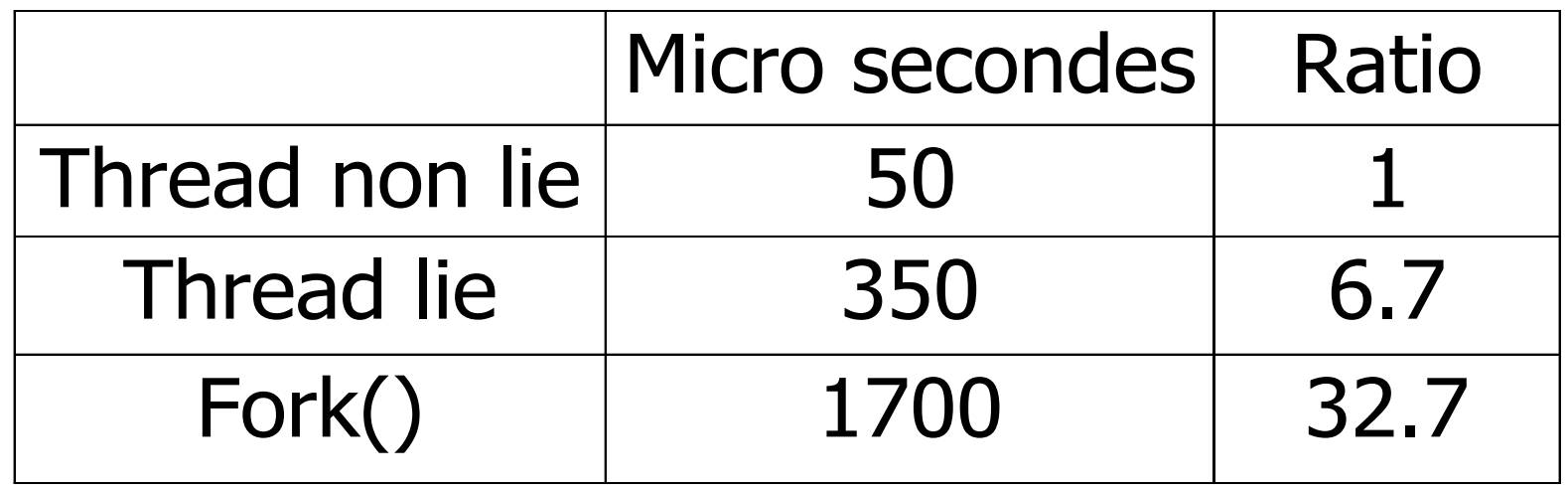

## Performances (2)

• Temps de synchronisation de threads (Ultra SPARC 1, Solaris 2.5)

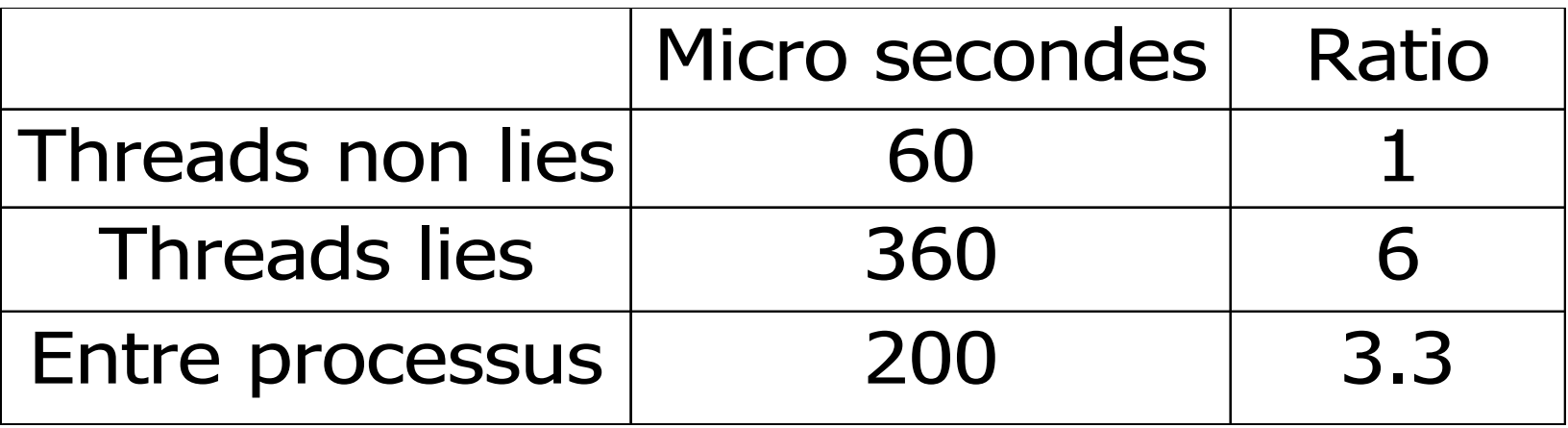

#### Ordonnancement

- Ordonnancement à deux niveaux
	- Threads sur les LWPs
	- LWPs sur les processeurs
- Politique « standard » : partage du temps
	- Répartition homogène entre les LWPs (modulo les priorités)
	- Répartition entre les utilisateurs

### Classes d 'ordonnanceur

- Possibilité de choisir un type d'ordonnancement par LWP
	- Time-Sharing : priorité = pourcentage de temps processeur alloue
	- Real-Time : priorité = ordre d'exécution
- LWP schedulé par le noyau
- Nouvelle version
	- Répartition entre les utilisateurs priment

# Architecture distribuée

- Architectures SMP
	- limitées en taille
		- maximum : une centaine
	- spécialisées
		- liées à des constructeurs : coûteuse
- Développement des réseaux
	- locaux : Fast-Ethernet, Myrinet, …
	- grande échelle : internet
	- prix baissent, débits augmentent
- Utilisation d'architectures distribuées
	- petite échelle (une salle, un bâtiment)
	- grande échelle (pays, monde) : métacomputing
- $\Rightarrow$  Nouveau modèle de programmation

#### Modèles basés sur l'envoi de messages

# Conclusion sur le passage de messages

- Modèle simple
	- efficace sur tout réseau car proche du matériel
	- abstractions manipulées de bas niveau
	- « assembleur » de la programmation parallèle
- Adapté pour des schémas de programmation simples
	- maître/esclave de base
	- SPMD avec protocole de partage rudimentaire (centralisée)
- Inadapté pour des schémas compliqués
	- algorithmique distribuée complexe
	- debugage compliqué (interblocage, non déterminisme)
		- résultat…
		- et performances!

# Threads et distribution

- Comment utiliser les threads dans un contexte distribué ?
	- Activités de faible granularité
	- SMP en distribué
	- recouvrement calcul/communication
- $\bullet$  Deux approches
	- envoi de messages
		- les threads communiquent directement entre eux
			- –problème de la désignation
			- –algorithmique distribuée compliquée
	- appel de procédure à distance
		- idem au RPC (Remote Procedure Call)
		- demande d 'exécution d 'un **service** distant
		- création d 'un processus pour exécuter l 'appel
		- <sup>à</sup> la sauce JAVA : RMI

#### Modèles basés sur le RPC

# Pourquoi le RPC ?

- $\bullet$  Constat
	- possibilité de décomposer une application en tâches indépendantes (≠processus)
	- passage de données au début de l'exécution, collecte des résultats à la fin
	- $\Rightarrow$  comportement typique d 'un RPC
- Mais…
	- $-11.2$ les tâches sont souvent de faible durée
	- si ce sont des processus Unix
		- $\Rightarrow$  coût gestion (création, destruction, ordonnancement) > coût du travail
- Solution
	- les regrouper  $\Rightarrow$  on retombe sur un système à passage de messages
	- utiliser des processus peu coûteux
- Les Processus légers (threads)

# Comparaison avec les autres modèles

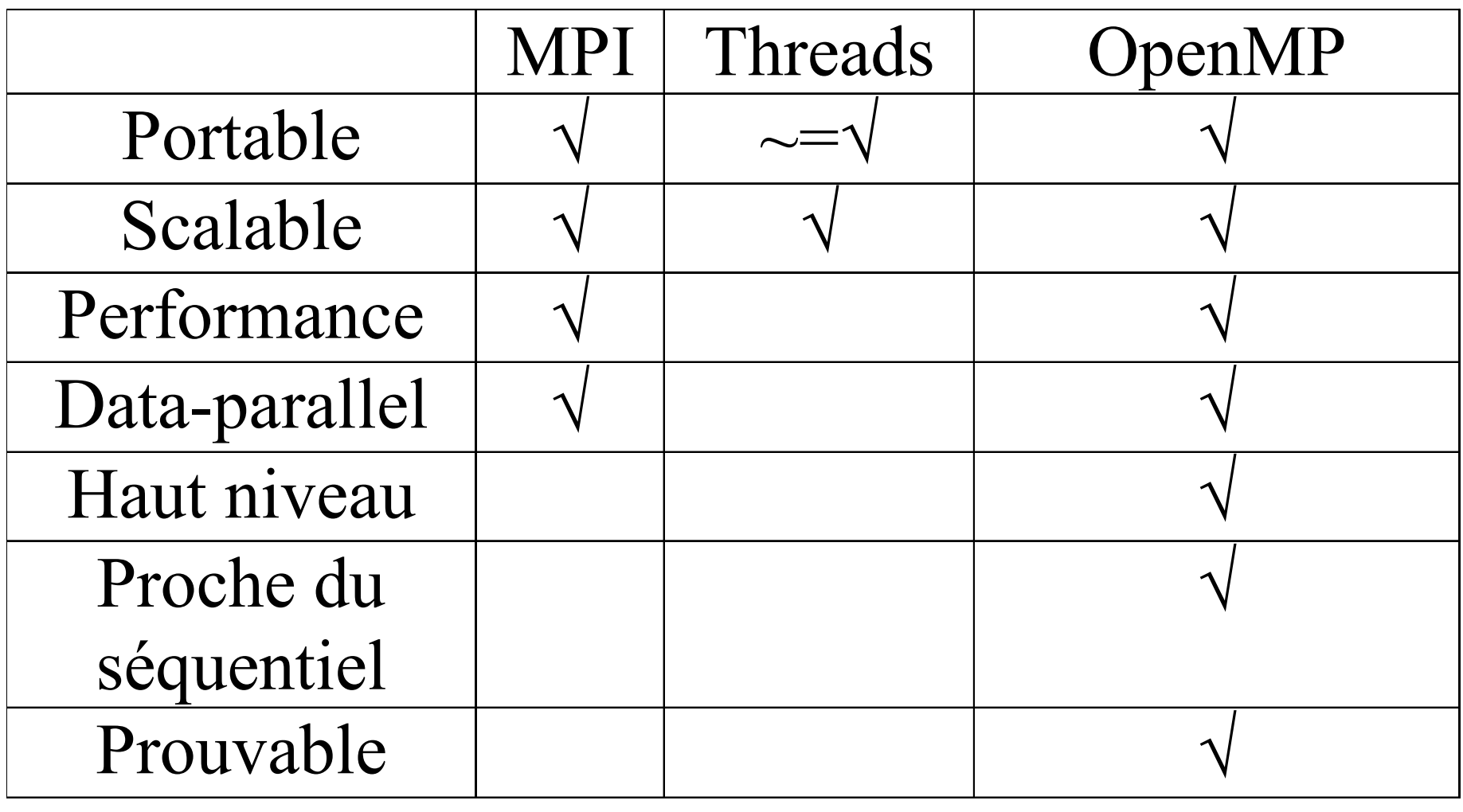

# Conclusion

- But de la programmation parallèle
	- efficacité
- Différents paramètres entrent en jeu
	- algorithme parallèle
	- modèle de programmation
	- performances du support d 'exécution
	- équilibrage de charge, ordonnancement
- Modèles à mémoire partagée
	- facile à utiliser
	- performances pas toujours au rendez-vous (sauf matériel spécifique)
- Modèles à passage de message
	- performant sur architectures traditionnelle
	- compliqué <sup>à</sup> utiliser (peu « naturel » pour un programmeur)

# Solution ?

- Modèle émulant une mémoire partagée
	- décomposition en tâches (≠processus)
	- chaque tâche accède à des variables partagées
		- liste des variables
		- type d 'accès (lecture, écriture)
	- les variables définissent des dépendances entre les tâches
		- construction d 'un graphe de dépendances
		- utilisation de ce graphe pour décider qui doit posséder la variable
- $\bullet$ **Caractéristiques** 
	- programmation facilitée (proche du séquentiel)
	- minimisation des communications  $\Rightarrow$  efficacité en réseaux et en SMP

# Athapascan-1

Publié sur Developpez.com avec l'aimable autorisation de Yves Denneulin.

Retrouvez tous les cours Systèmes de Developpez : http://systeme.developpez.com

- Architecture des ordinateurs
- Systèmes d'exploitation
- Systèmes temps réels
- Systèmes embarqués
- Systèmes répartis et middleware
- Parallélisme
- Annuaires
- Sûreté de fonctionnement